## **Bijlage II Vragenlijst bouw- of sloopwerkzaamheden**

Aan de hand van de onderstaande vragenlijst kan worden bepaald of de bouw- of sloopwerkzaamheden kunnen leiden tot geluidhinder. Door het invullen van deze lijst wordt de aard van de bouwactiviteiten, de tijdstippen waarop werkzaamheden plaatsvinden en de situatie van de woningen inzichtelijk. Het is een eerste verkenning naar aandachtspunten of zelfs mogelijke knelpunten.

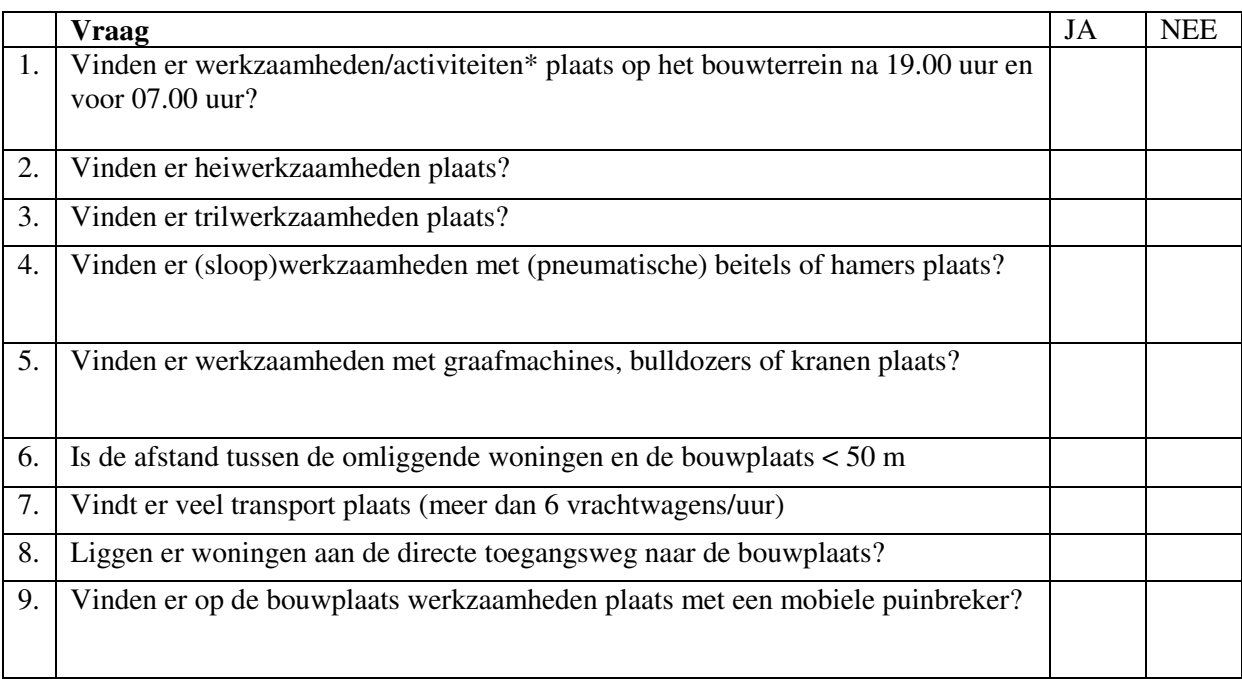

\* denk ook aan pompen, aggregaten enzovoorts.

Als één van de vragen 1 tot en met 8 met "ja" wordt beantwoord, kunnen bouw- of sloopwerkzaamheden tot hinder leiden. Er is dan nader onderzoek nodig (zie afweging) dat past binnen een bepaalde regelgeving.

Denk bij de vragen 2, 3 en 4 ook aan de gevolgen van trillingen voor gebouwen (schade) en personen (hinder). In de richtlijnen van de Stichting Bouwresearch is aangegeven op welke wijze de trillingen bij bouwwerkzaamheden moeten worden gemeten en hoe de trillingssterkten dienen te worden beoordeeld. Deel A handelt over schade aan bouwwerken terwijl deel B ingaat op de hinder voor personen ten gevolge van trillingen.

Als u vraag 9 met "ja" beantwoordt, moet door de sloper een akoestisch onderzoek voor de puinbreker worden uitgevoerd. Het Besluit mobiel breken bouw- en sloopafval (2004) vormt het wettelijk kader voor de beoordeling van het geluid